## **Intro to DOM and Timers**

#### **CSE 190 M (Web Programming) Spring 2008 University of Washington**

**Reading: Chapter 3 sections 3.2 - 3.3**

Except where otherwise noted, the contents of this presentation are © Copyright 2008 Marty Stepp and Jessica Miller and are licensed under the Creative Commons Attribution 2.5 License.

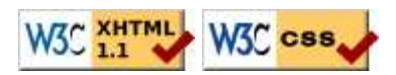

## **Lecture Outline**

- Introduction to the Document Object Model (DOM)
- JavaScript timers and animation
- Unobtrusive JavaScript

## **Introduction to the Document Object Model (DOM)**

**Used to manipulate XHTML page elements in your JS code**

### **Basic idea**

- most JS code manipulates elements on an XHTML page
	- example: clicking a button makes text bold
- in this section, we'll learn:
	- how to make our event handlers interact with elements on the page
	- how to *properly* attach event handlers to elements, without modifying the XHTML code (better style)

## **What is the DOM?**

- Document Object Model (**DOM**): a representation of the current page as a set of JS objects
	- e.g. each tag is represented as an object
- we can access these objects in several ways:
	- by traversing the page as a tree-like structure
	- asking for an element's DOM object by its id
- script code can view/modify these DOM objects, which causes changes to appear on the web page

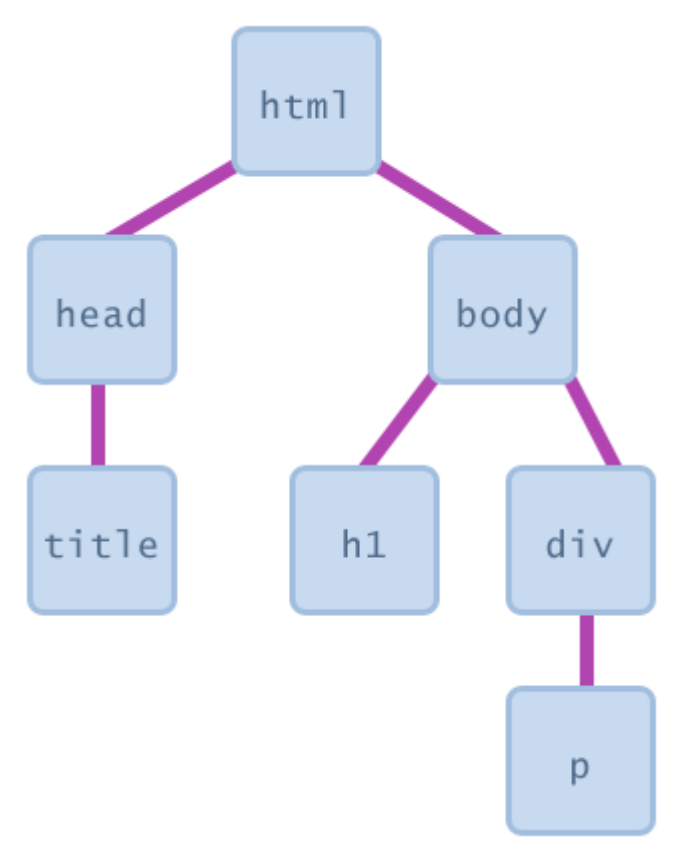

## **Accessing elements: The \$ function**

<span **id="sale"**>Blowout sale!</span> <button **onclick="makeRed();"**>Make Text Red</button>

```
function makeRed() {
   $("sale").style.color = "red";
```
Blowout sale! Make Text Red

}

}

- $\frac{1}{2}$  function returns the DOM object for an element with a given id
	- $\frac{1}{2}$  is actually short for the command document.getElementById

## **More about the \$ function**

function \$(id) { return document.getElementById(id);

- the document.getElementById function returns the DOM object for an element with a given id
	- \$("foo") === document.getElementById("foo")
	- document is one of several useful global JS objects we'll see later
- $\bullet$  \$ is not part of standard JavaScript, but we'll have it in our programs
	- it makes our DOM code much more readable and saves you typing
	- many JavaScript **libraries** define a  $\frac{1}{2}$  function for convenience
		- later in this course, we'll use a library named Prototype

**HTMI** 

JS

## **Manipulating DOM objects**

<input **id="username"** type="text" size="12" /> <button onclick="capitalize();">Capitalize It!</button>

```
function capitalize() {
   $("username").value = $("username").value.toUpperCase();
}
```
Capitalize It!

- you can get/set most attributes from the XHTML via the DOM object
	- \$("username").type is "text"

```
$("username").size • is 12
```

```
$("username").value<sup>is</sup>
                              whatever
```
value the user has typed

value exists in most XHTML UI controls (textarea, select, ...)

### **More DOM object properties**

```
<div id="main" class="foo bar">
   <p>Hello, <em>very</em> happy to see you!</p>
 </div>
```
• tagName: the HTML tag of this element, capitalized

```
$("main").tagName
$("main").className
is "foo bar"
$("main").innerHTML<sup>ois</sup>
                      is "DIV"
                      className: the CSS class(es) of this element, if any
                      innerHTML: the HTML text content inside this element
                        "\n <p>Hello, <em>very</em> happy to see
you!</p>\n"
```
**HTMI** 

JS

## **DOM style property**

<button **id="clickme" onclick="enlarge();"**> Make me big!</button>

```
function enlarge() {
   $("clickme").style.fontSize = "42pt";
```
Make me big!

}

- style property represents the combined CSS styles on this element
- contains identical properties to those set in CSS, but with namesLikeThis instead of names-likethis
	- examples: backgroundColor, borderLeftWidth, fontFamily

## **Common DOM styling errors**

• many students forget to write . style when setting styles

```
$("somediv").color = "red";
$("somediv").style.color = "red";
```
• our **JSLint** checker will catch this mistake

style properties are likeThis, not like-this

```
$("somediv").style.font-size = "14pt";
$("somediv").style.fontSize = "14pt";
```
• style properties must be set as Strings, often with units at the end

```
$("somediv").style.width = 200;
$("somediv").style.width = "200px";
$("somediv").style.padding = "0.5em";
```
• write what you would have written in the CSS, but in quotes

**HTML** 

JS

JS

JS

## **JavaScript timers and animation**

**Repeatedly executing an event handler at timed intervals**

## **Timer concepts**

- **timer**: executes an action after a delay, or repeatedly at given intervals
- JavaScript's implementation of timers:
	- setTimeout, setInterval, clearTimeout, clearInterval functions
	- an event handler function and a delay (ms) are passed as parameters to the above functions
	- the function is called after the delay

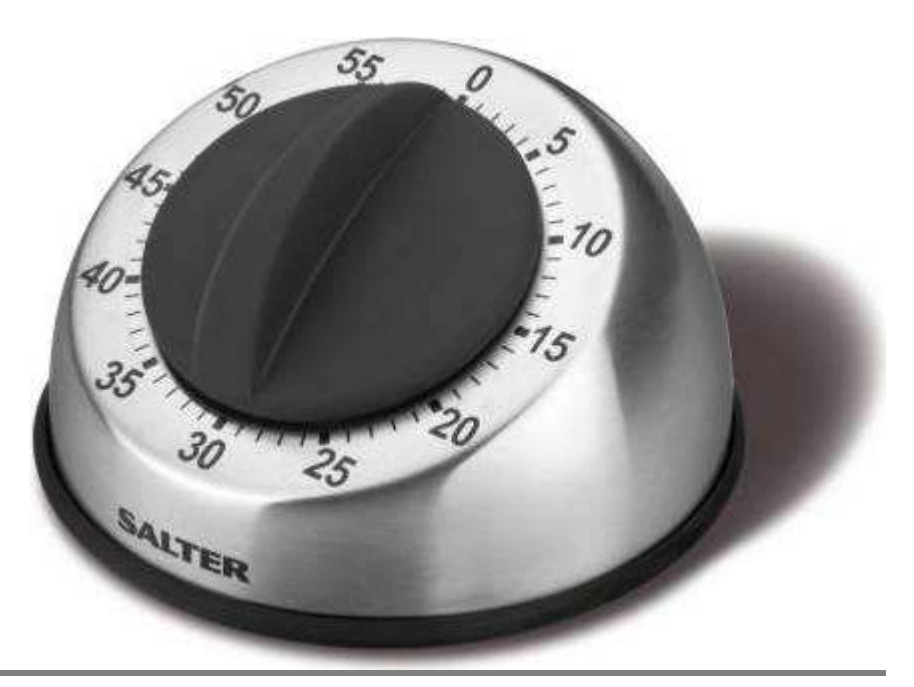

# **Timer functions**

- $\bullet$  setTimeout(function, delay, [param1, param2, ...]); arranges to call the given function after the given delay in ms, optionally passing it the parameters provided
- $\bullet$  setInterval(function, delay, [param1, param2, ...]); arranges to call the given function repeatedly, once every delay ms
	- both setTimeout and setInterval return an object representing the timer
- clearTimeout(timer); clearInterval(*timer*); stops the given timer object so it will not call its function any more

### **setTimeout example**

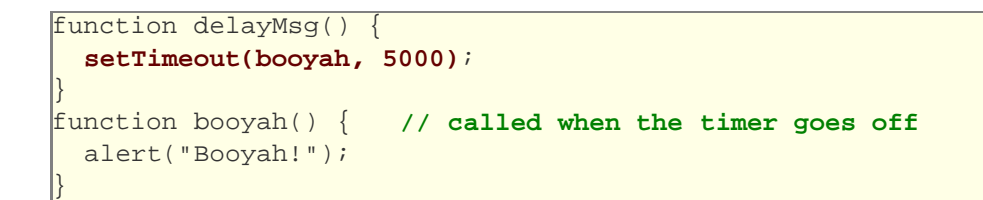

<button onclick="delayMsg();">Click me!</button>

Click me!

setTimeout returns instantly; delayMsg does not wait for the 5 sec to elapse

### **setInterval example**

```
function repeatedMessage() {
  setInterval(rudyRudy, 1000);
}
function rudyRudy() {
   alert("Rudy!");
}
```
<button onclick="repeatedMessage();">Click me!</button>

**HTMI** 

JS

Click me!

you may not actually want to click the button ...

JS

**HTML** 

## **Clearing a timer**

```
var timer;
function repeatedMessage() {
  timer = setInterval(rudyRudy, 1000);
}
function rudyRudy() {
  alert("Rudy!");
}
function cancel() {
  clearInterval(timer);
}
```
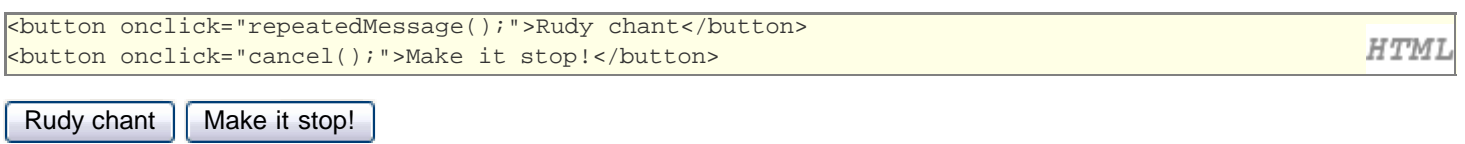

- setInterval returns an object representing the timer
	- can be stored in a global variable
- to cancel the timer, call clearInterval and pass the timer object

## **Passing parameters to timers**

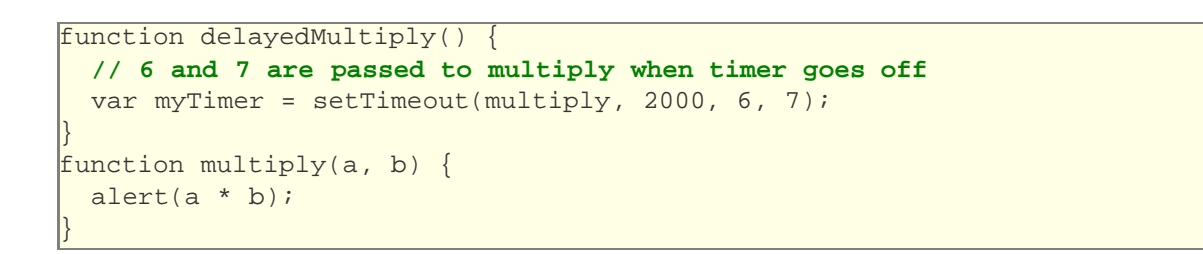

<button onclick="delayedMultiply();">Click me</button>

**HTML** 

JS

JS

Click me

- any parameters after the delay are passed to the timer function
	- (doesn't work in IE6)

## **Common timer errors**

many students mistakenly write () when passing the function

```
setTimeout(booyah(), 2000);
setTimeout(booyah, 2000);
```
• what does it actually do if you have the ()?

## **Unobtrusive JavaScript**

**Adding JavaScript to a page without editing the XHTML**

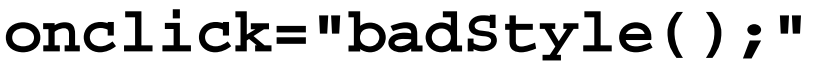

<button **onclick="makeRed();"**>Make Text Red</button> **HTML** 

- placing onclick and similar handlers in your XHTML file is actually bad style
- XHTML is for content, not program code or style information
- a page with many handlers becomes cluttered with onclicks
- better approach: **unobtrusive JavaScript**
	- the goal: **no JavaScript** in our .html file except the script tag link
	- give ids to all elements for which we want to handle events
	- attach the handlers to those events *in the JavaScript file itself*

## **Attaching event handler via DOM**

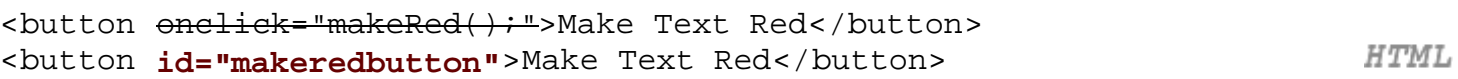

JS

JS

 $e$ lelement. event = handlerFunction;

\$("makeredbutton").**onclick = makeRed**;

- instead of putting an onclick attribute in the XHTML,
	- put an id on that same XHTML element
	- in the JS code, grab the DOM object for that element and set its . onclick property

## **A failed attempt**

}

```
// "global" code (this example does not work!)
$("makeredbutton").onclick = makeRed;
function makeRed() {
   $("sale").style.color = "red";
```
• The key question: Where in our JS code do we attach these event handlers?

JS

JS

- We'd like to attach them when the page first loads.
- The "global" area executes *too soon*, because it's in the page's head
	- (body hasn't been read or created yet by the browser)

### **The window.onload event**

```
// "global" code
window.onload = pageLoad;
// runs when the page has completely finished loading
function pageLoad() {
   $("makeredbutton").onclick = makeRed;
}
function makeRed() {
   $("sale").style.color = "red";
}
```
- global window object's onload event occurs when page is done loading
	- this is exactly when we want to attach our other event handlers

### **Common unobtrusive JS errors**

• many students mistakenly write () when attaching the handler

```
window{:} onload = pageLoad();
window.onload = pageLoad;
$("makeredbutton").onclick = makeRed();
$("makeredbutton").onclick = makeRed;
```
- our **JSLint** checker will catch this mistake
- what does it actually do if you have the ()?
- event names are all lowercase, not capitalized like most variables

```
windowsymbol = pageLoad:
window.onload = pageLoad;
```
JS

JS

JS

#### **The keyword this**

```
window.onload = pageLoad;
function pageLoad() {
   $("makeredbutton").onclick = makeRed;
}
function makeRed() {
   this.style.color = "red";
}
```
Make Text Red

- event handlers attached unobtrusively are **bound** to the element
	- doesn't work if you attach it as an onclick attribute in the HTML
- inside the handler, the element can refer to itself as this
	- also useful when the same handler is shared on multiple elements